## aunt lee dot com

## **READY FOR MY CLOSE-UP ANIMATIONS!**

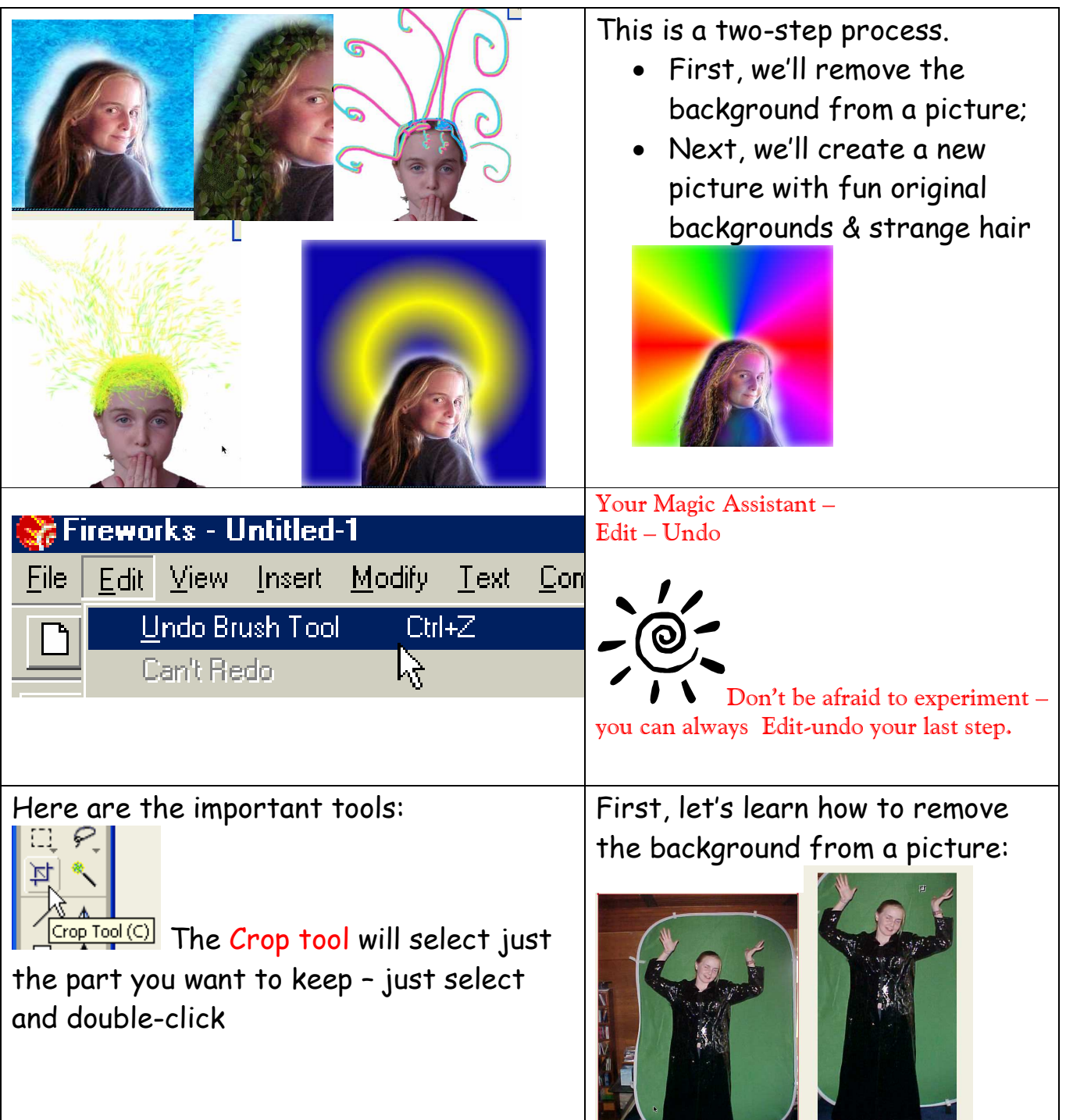

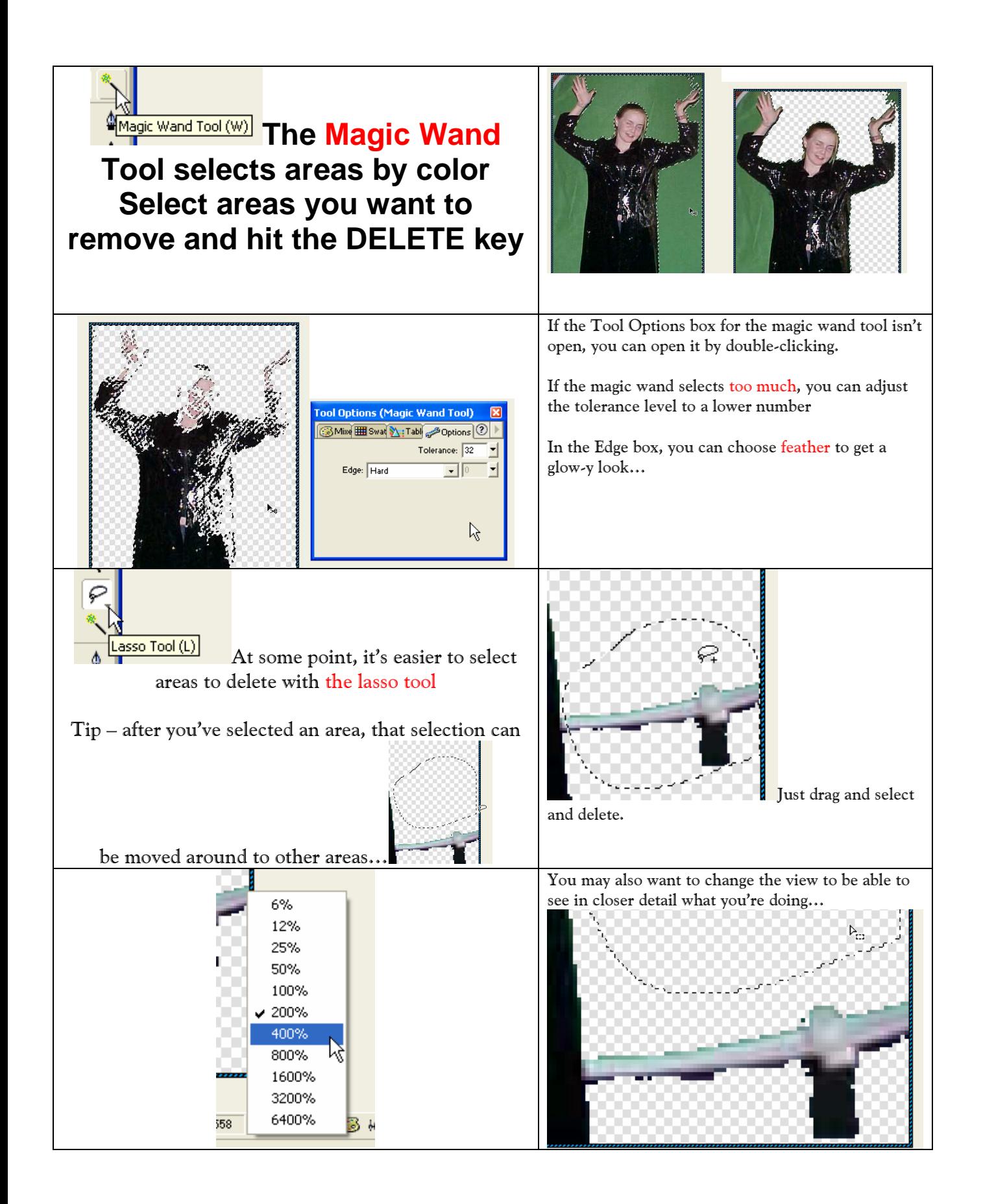

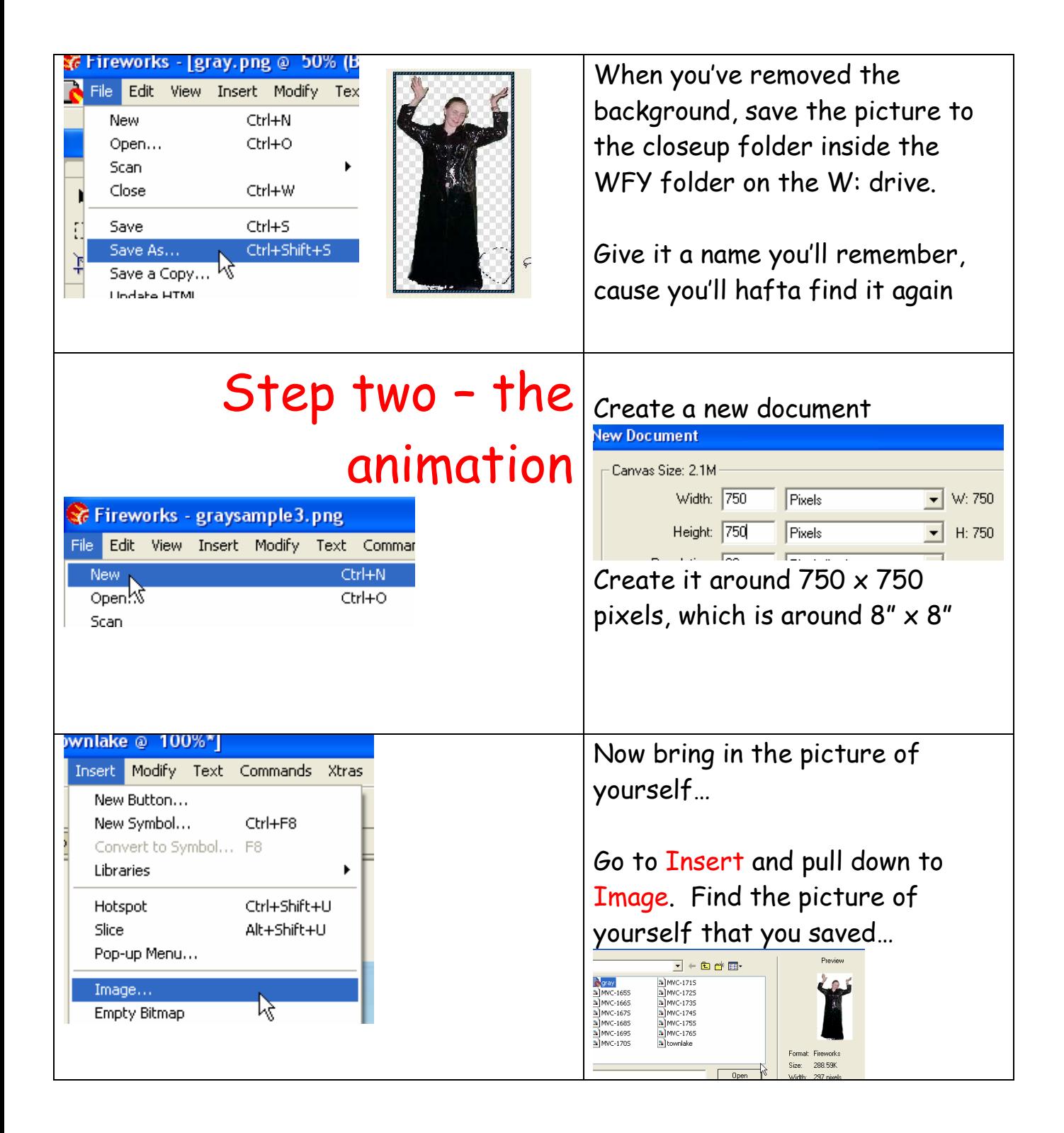

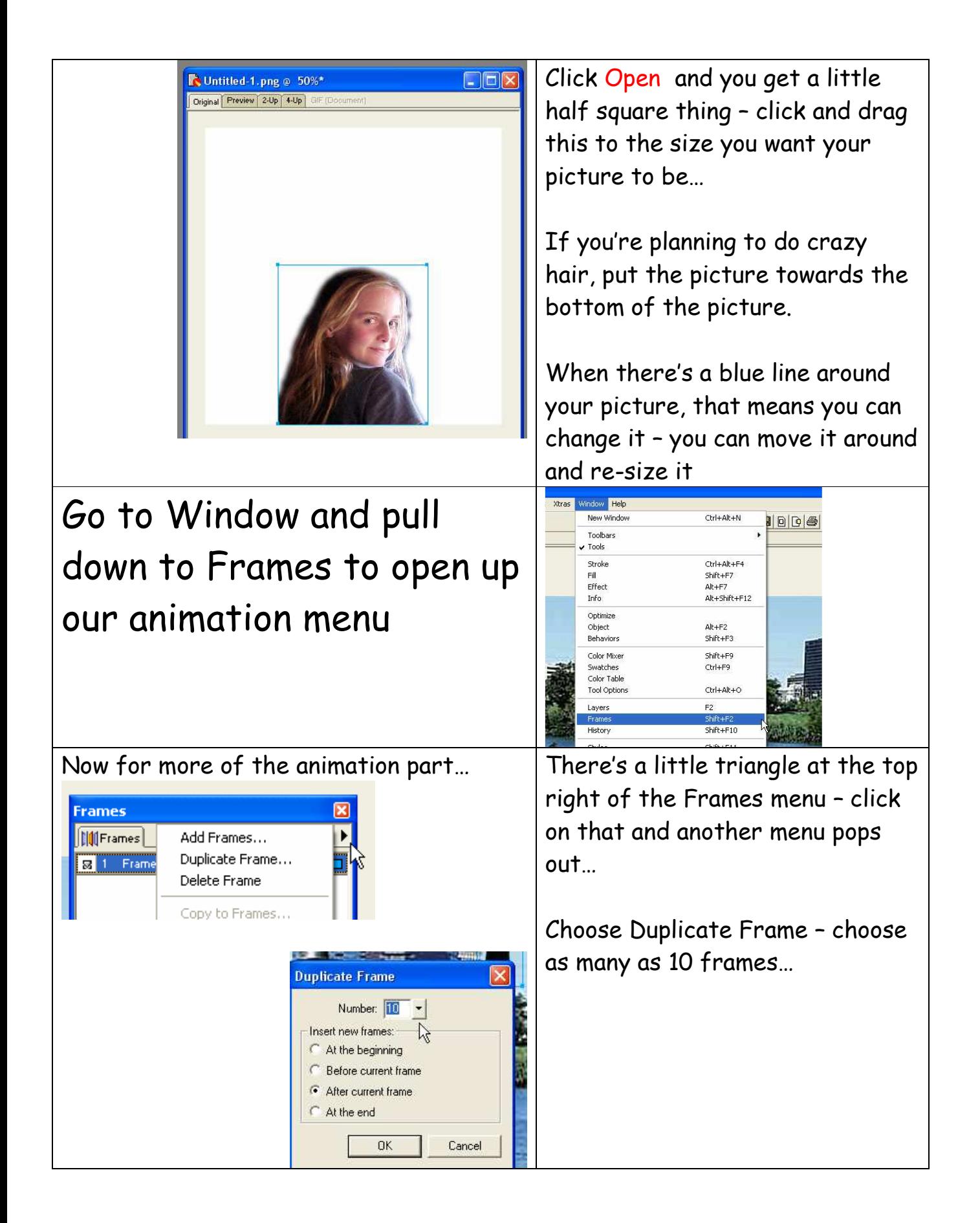

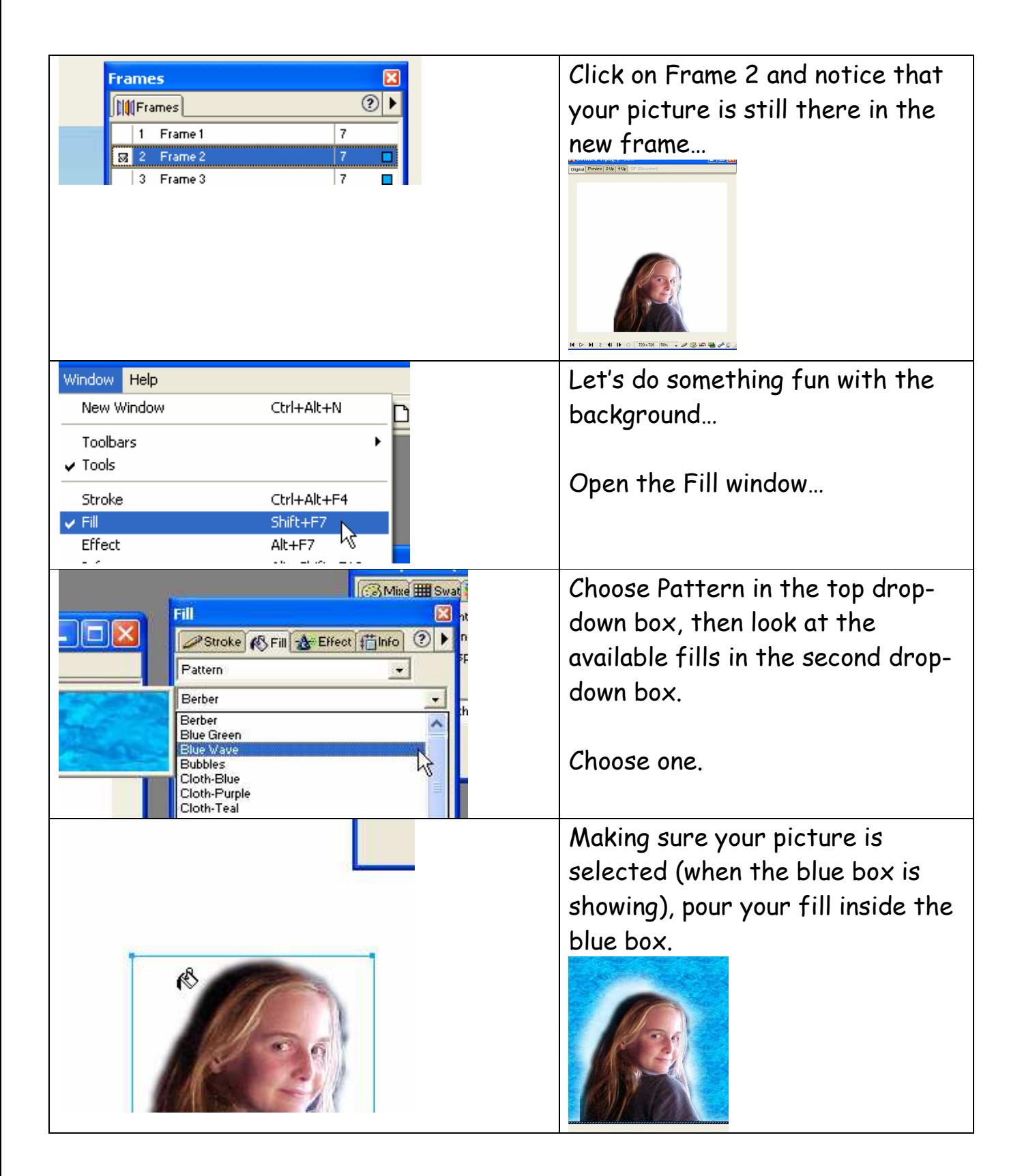

Copyrighted Material Lee Lacy www.auntlee.com/teachers 5

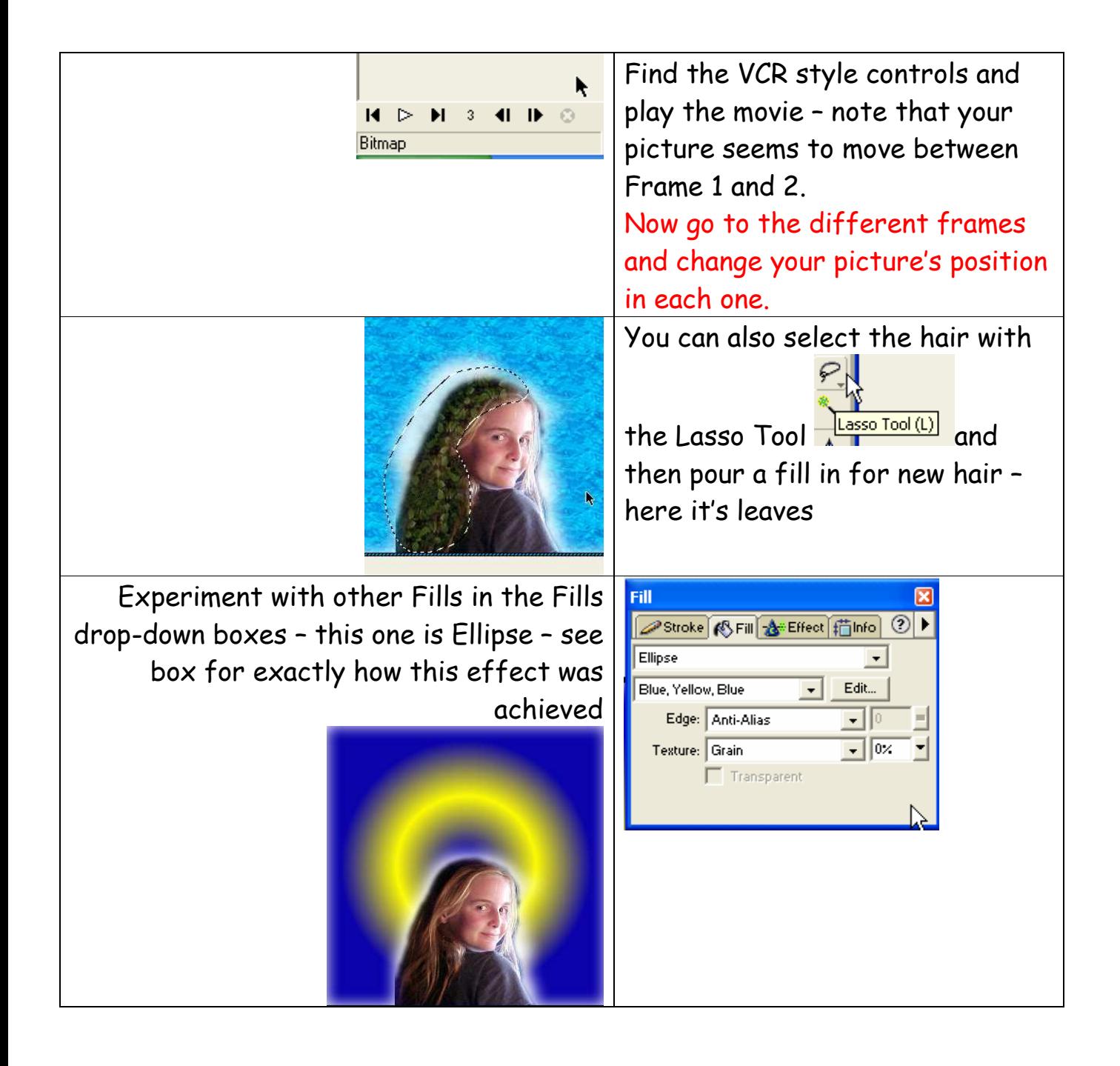

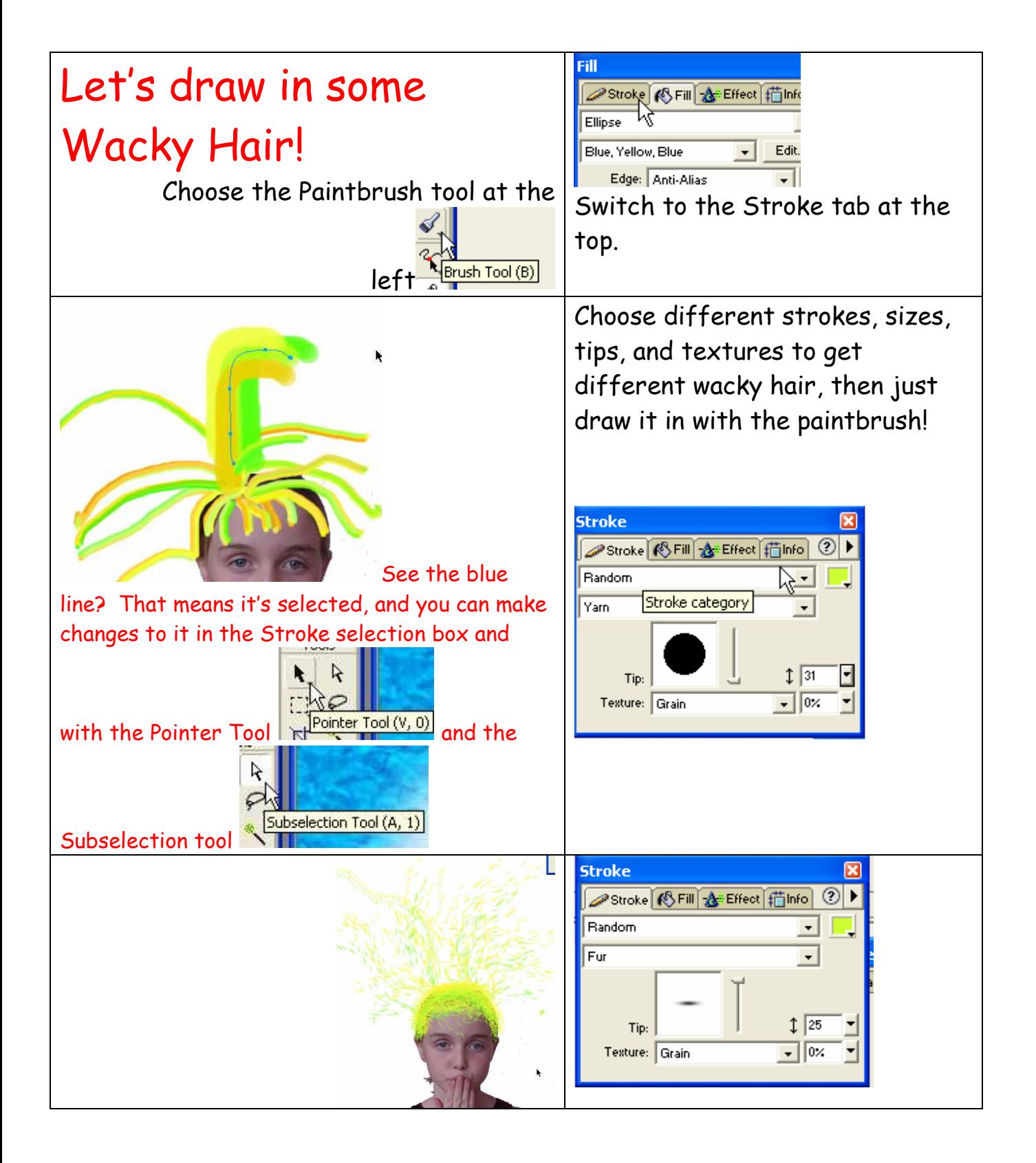

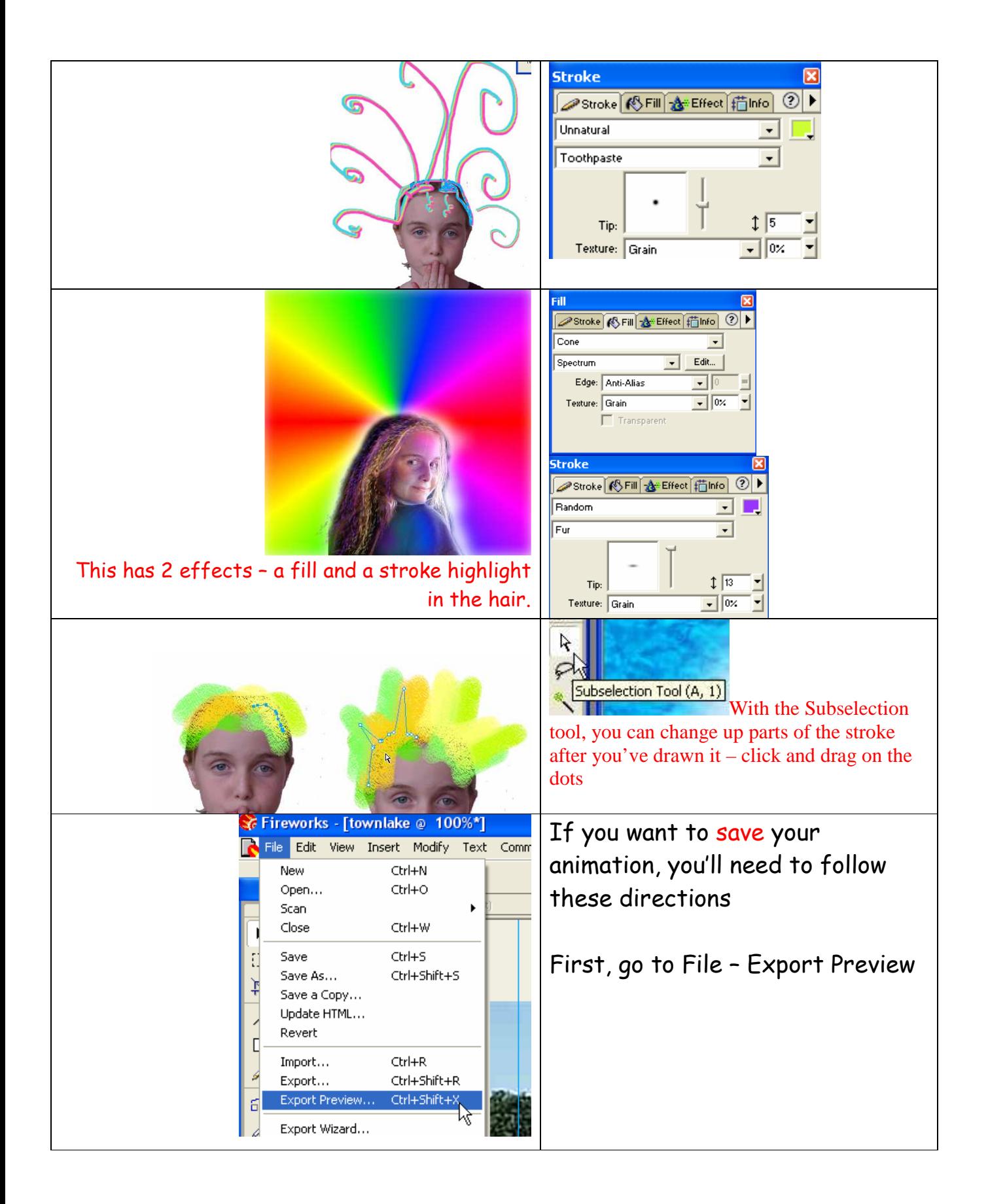

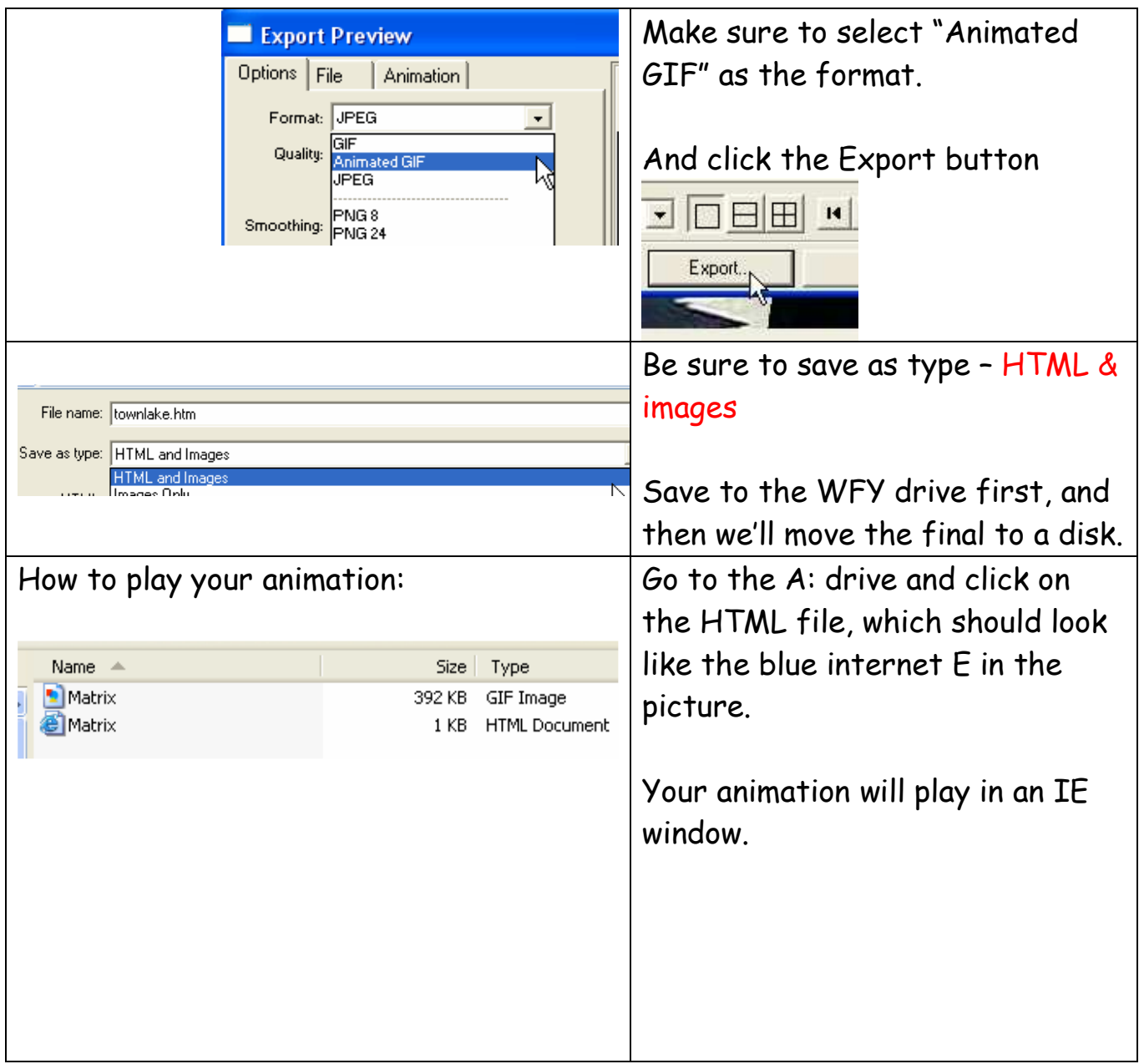